# Rapid Upgrades With Pg\_Upgrade

### BRUCE MOMJIAN

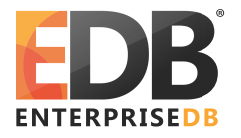

Pg\_Upgrade allows migration between major releases of Postgres without a data dump/reload. This presentation explains how pg\_upgrade works. *Creative Commons Attribution License http://momjian.us/presentations*

*Last updated: September, 2015*

# Traditional Postgres Major Upgrade Options

- $\blacktriangleright$  Minor upgrades are simple
- ► pg\_dump (logical dump)/restore
- $\blacktriangleright$  Slony

# Why Major Upgrades of Postgres Are Complex

- ▶ New features often require system table changes
- $\blacktriangleright$  However, the internal data format rarely changes

# Why Pg Upgrade

- ► Very fast upgrades
- $\triangleright$  Optionally no additional disk space

pg\_upgrade installs new system tables while using data files from the previous Postgres version.

### How It Works: Initial Setup

#### **Old Cluster**

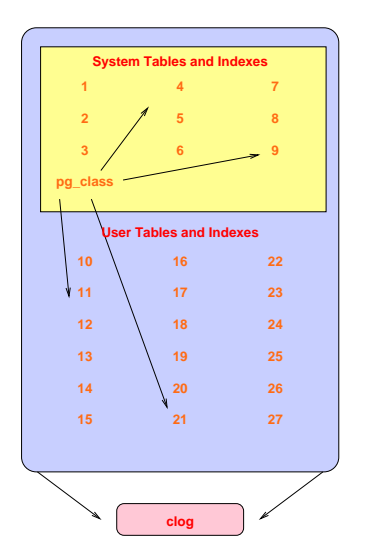

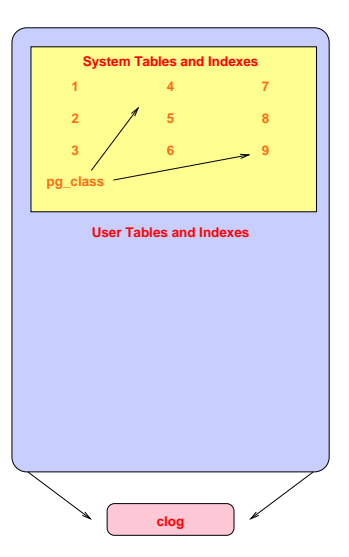

### Decouple New Clog Via Freezing

#### **Old Cluster**

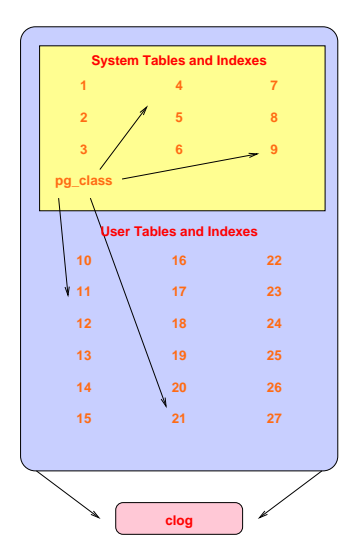

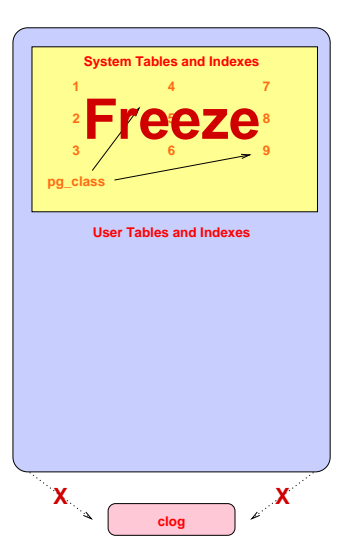

# Transfer Clog and XID

#### **Old Cluster**

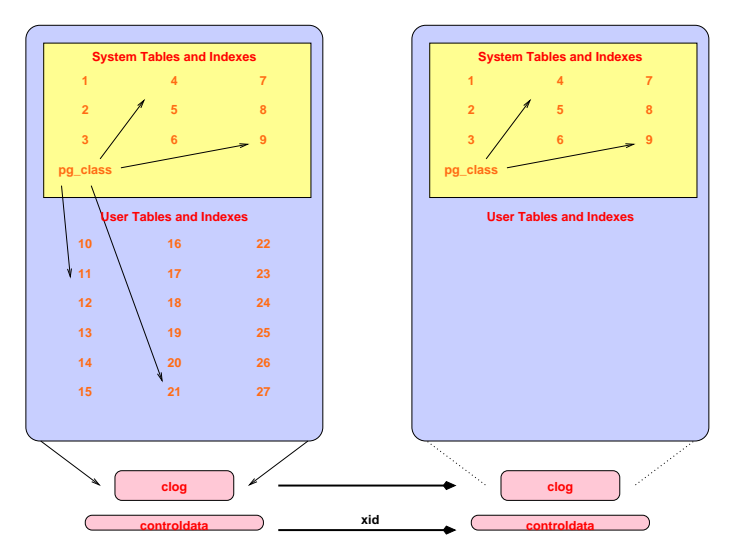

### Get Schema Dump

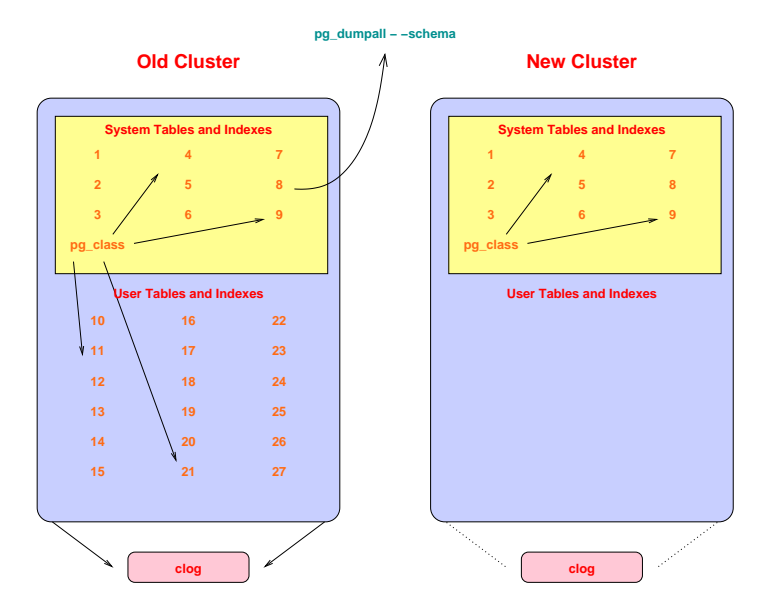

### Restore Schema In New Cluster

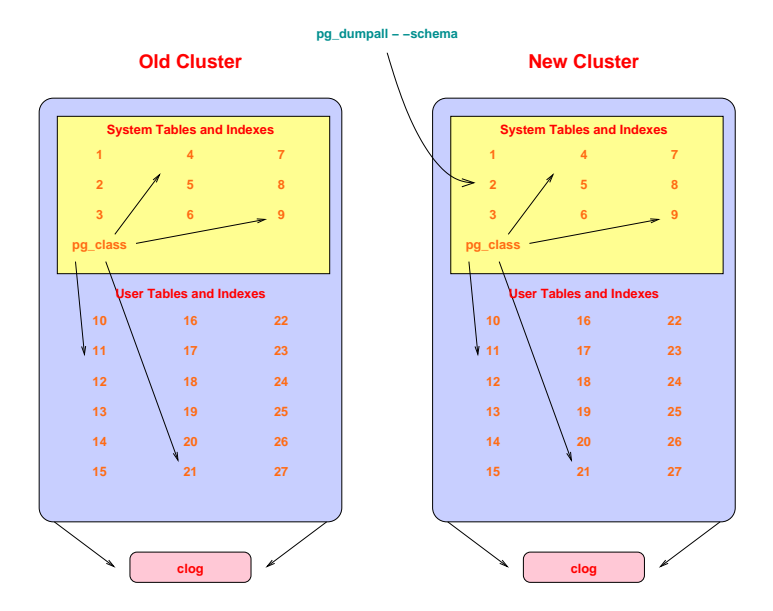

### Copy User Heap/Index Files

#### **Old Cluster**

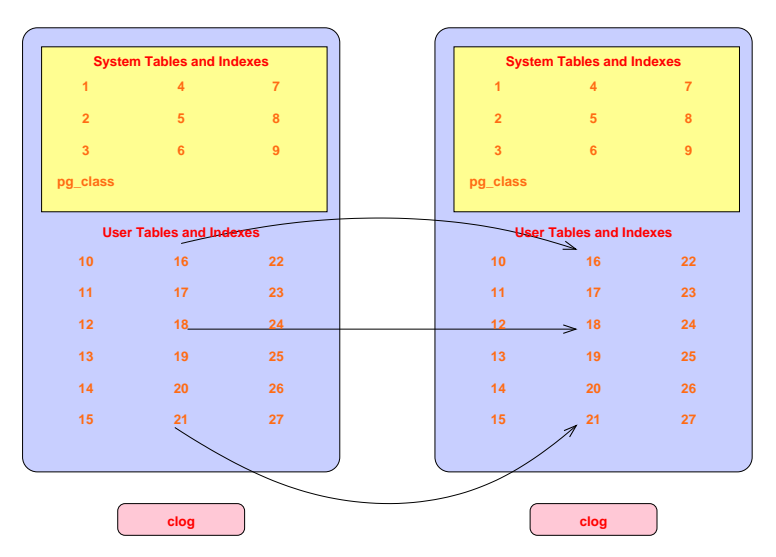

## **Complete**

#### **Old Cluster**

#### **New Cluster**

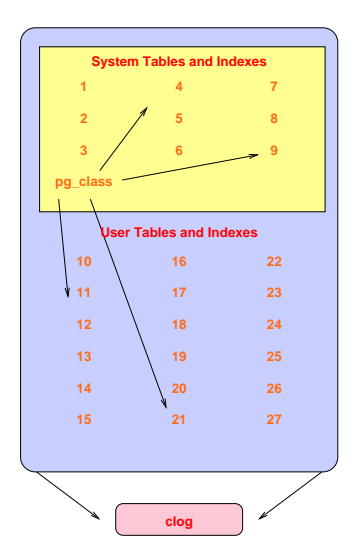

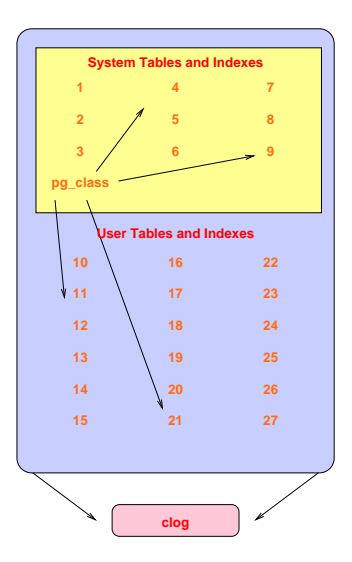

#### Rapid Upgrades With Pg\_Upgrade 11 / 19

### How It Works: In Detail

- $\triangleright$  Check for cluster compatability
	- $\blacktriangleright$  locale
	- $\blacktriangleright$  encoding
- $\triangleright$  Use pg dumpall to dump old cluster schema (no data)
- ▶ Freeze all new cluster rows (remove reference to clog entries)
- ▶ New cluster uses old xid counter value (see freeze above)
	- $\triangleright$  Set system table frozen xids to match the current xid
- $\blacktriangleright$  Create new users/databases
- $\triangleright$  Collect cluster information
- $\triangleright$  Install support functions that call internal backend functions
- $\blacktriangleright$  Create schema in new cluster
- ► Copy or link files from old cluster to new cluster
- $\triangleright$  Warn about any remaining issues, like REINDEX requirements

## Sample Run: Performing Consistency Checks

#### Performing Consistency Checks -----------------------------

Checking current, bin, and data directories<br>Checking cluster versions Checking cluster versions<br>Checking database user is a superuser and the control ok Checking database user is a superuser Checking for prepared transactions<br>Checking for reg\* system OID user data types Checking for reg\* system OID user data types Checking for invalid indexes from concurrent index builds ok<br>Checking for contrib/isn with bigint-passing mismatch ok Checking for contrib/isn with bigint-passing mismatch Creating catalog dump on the contract of the contract of the contract of the contract of the contract of the contract of the contract of the contract of the contract of the contract of the contract of the contract of the c Checking for presence of required libraries<br>Checking database user is a superuser Checking database user is a superuser Checking for prepared transactions ok

If pg upgrade fails after this point, you must re-initdb the new cluster before continuing.

### Sample Run: Performing Migration

Performing Upgrade ------------------

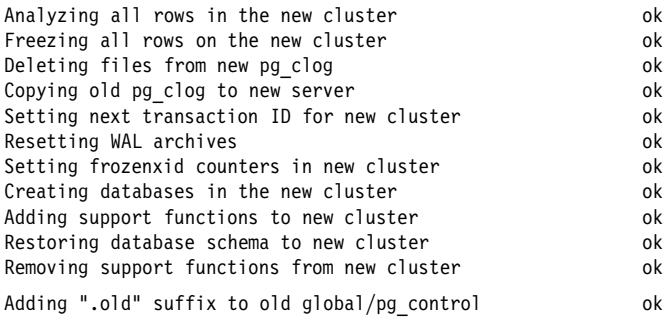

If you want to start the old cluster, you will need to remove the ".old" suffix from /u/pgsql.old/data/global/pg\_control.old. Because "link" mode was used, the old cluster cannot be safely started once the new cluster has been started.

Linking user relation files

Setting next OID for new cluster Creating script to analyze new cluster ok

ok Rapid Upgrades With Pg Upgrade 14/19

### Sample Run: Completion

Upgrade Complete

---------------- Optimizer statistics are not transferred by pg upgrade so, once you start the new server, consider running:

analyze new cluster.sh

Running this script will delete the old cluster's data files: delete\_old\_cluster.sh

# Possible Data Format Changes

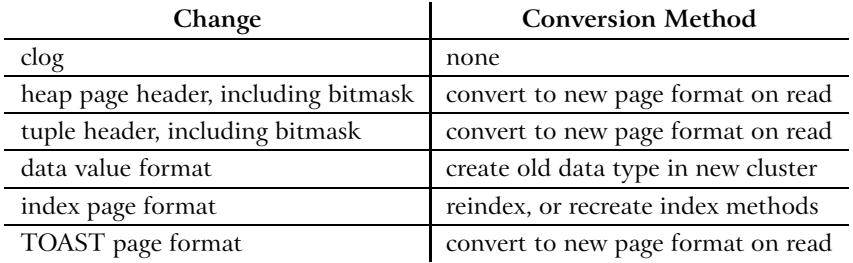

# Speed Comparison

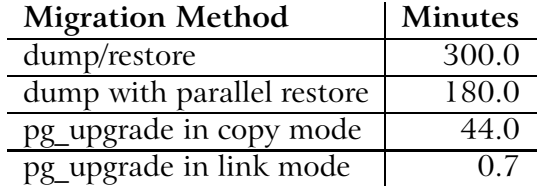

Database size: 150GB, 850 tables

The last duration is 44 *seconds.*

*Timings courtesy of Stefan Kaltenbrunner (mastermind on IRC)*

### Release History

- $\blacktriangleright$  9.0 focused on stability
- ► 9.1 focused on performance for databases with many relations
- ► 9.2 focused on improved debugging and reliability for non-standard configurations
- ► 9.3 focused on performance via parallelism and reduced fsync activity
- ► 9.4 dramatically reduced memory usage

### **Conclusion**

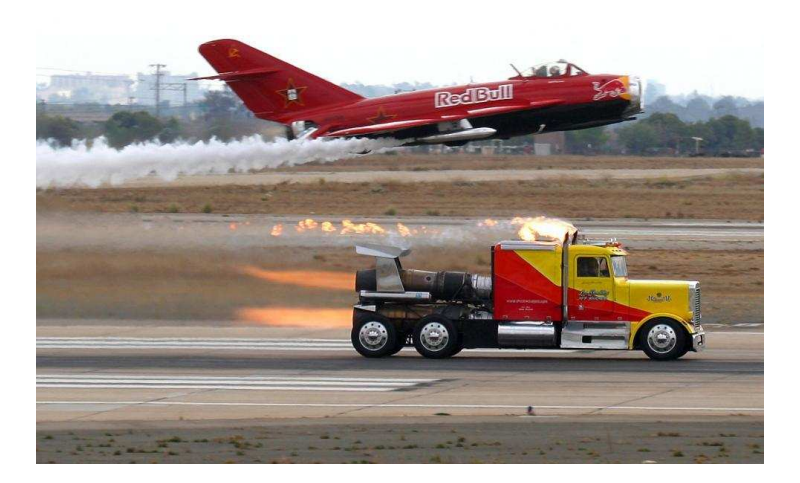

*http://momjian.us/presentations*

Rapid Upgrades With Pg\_Upgrade 19 / 19